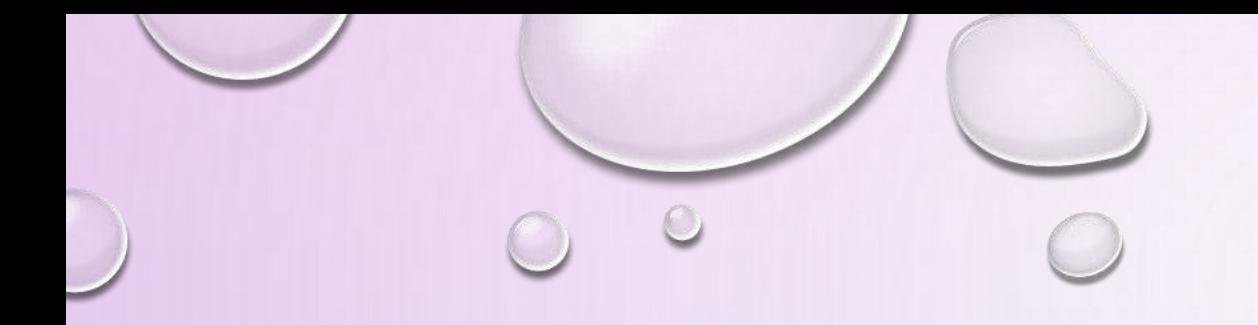

# Red Black Trees

Data Structures

 $\bigcirc$ 

## Some Properties of Binary Search Tree

- The common properties of binary search trees are as follows:
	- The left sub tree of a node contains only nodes with keys less than the node's key.
	- The right sub tree of a node contains only nodes with keys greater than the node's key.
	- The left and right sub tree each must also be a binary search tree.
	- There must be no duplicate nodes.
	- A unique path exists from the root to every other node.

## Problem with Binary Search Tree

- Binary Search Tree is fast in insertion and deletion etc. when balanced.
	- Time Complexity of performing operations (e.g. searching , inserting , deletion etc) on binary search tree is O(logn) in best case i.e when tree is balanced.
	- And on the other hand performance degrades from O(logn) to O(n) when tree is not balanced.
	- Basic binary search trees have three very nasty degenerate cases where the structure stops being logarithmic and becomes a glorified linked list.
	- The two most common of these degenerate cases is ascending or descending sorted order (the third is outside-in alternating order).

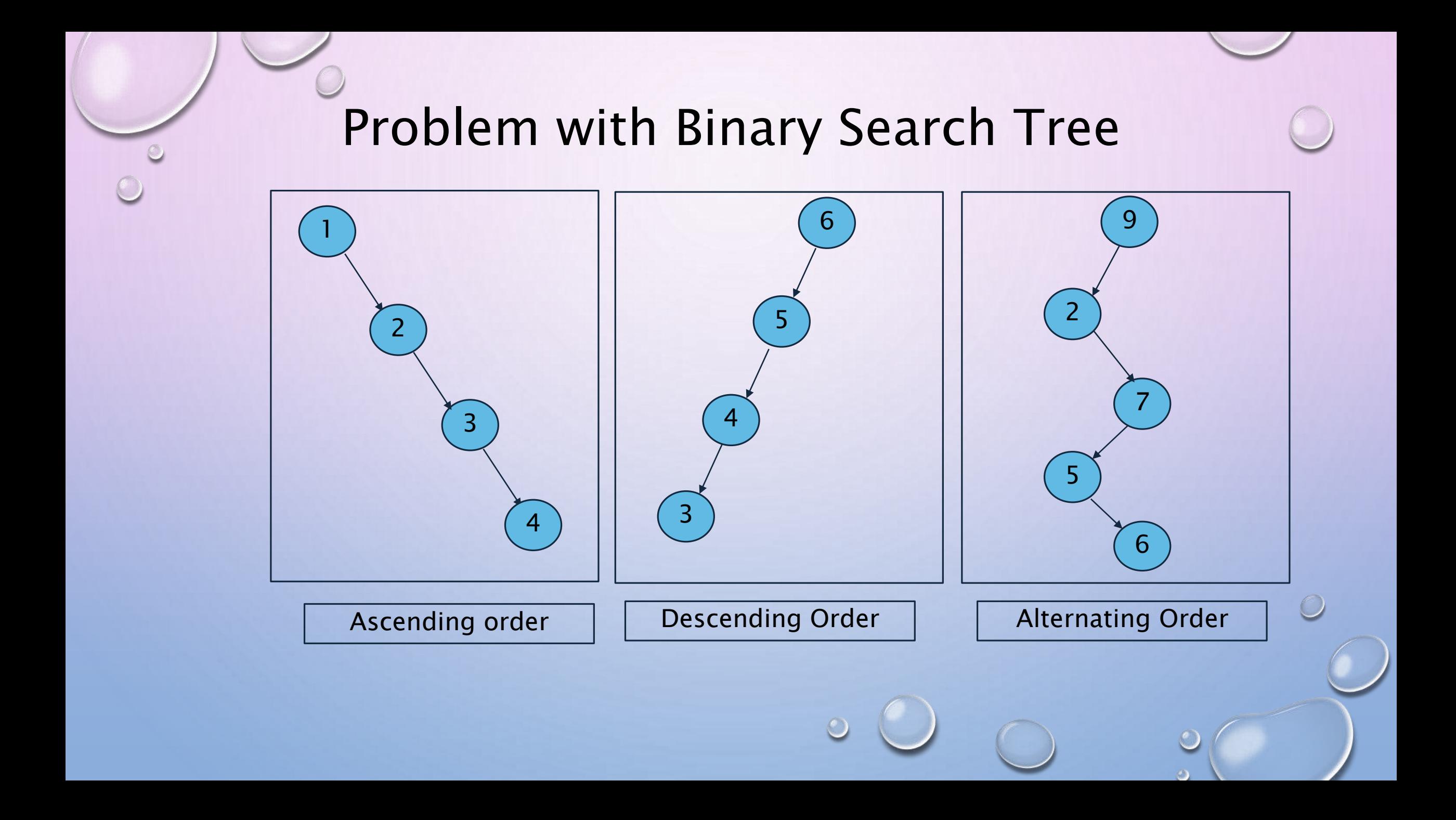

#### Red Black Tree

- A red-black tree is a balanced binary search tree with one extra bit of storage per node: its color, which can be either **Red** or **Black**.
- By constraining the node colors on any simple path from the root to a leaf, red-black trees ensure that no such path is more than twice as long as any other, so that the tree is approximately balanced.
- Each node of the tree now contains the attributes color, key, left, right, and p.
- If a child or the parent of a node does not exist, the corresponding pointer attribute of the node contains the value NIL.

# Properties of Red Black Tree

5

- A red-black tree is a binary tree that satisfies the following red-black properties:
	- 1. Every node is either red or black.
	- 2. The root is black.
	- 3. Every leaf (NIL) is black.
	- 4. If a node is red, then both its children are black.
	- 5. For each node, all simple paths from the node to descendant leaves contain the same number of black nodes.

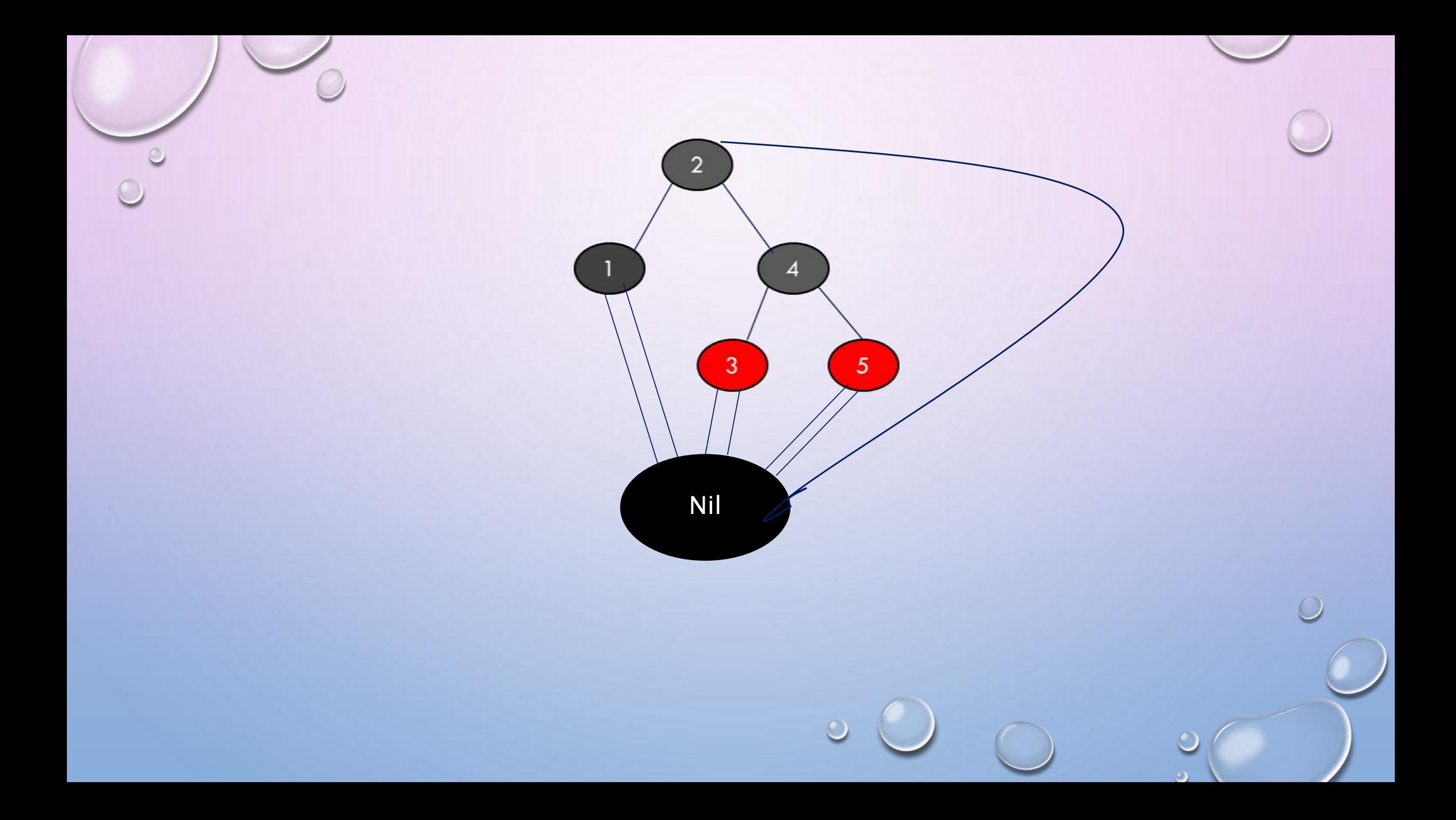

## Red Black Tree (Rotations)

- The search-tree operations TREE-INSERT and TREE-DELETE, when run on a red black tree with n keys, take O(log n)time. Because they modify the tree, the result may violate the red-black properties.
	- To restore these properties, we must change the colors of some of the nodes in the tree and also change the pointer structure.
	- We change the pointer structure through rotation, which is a local operation in a search tree that preserves the binary-search-tree property.
	- There are two kinds of rotations : left rotations and right rotations.

#### Left Rotation

• When we do a left rotation on a node x, we assume that its right child y is not null ;x may be any node in the tree whose right child is not null.

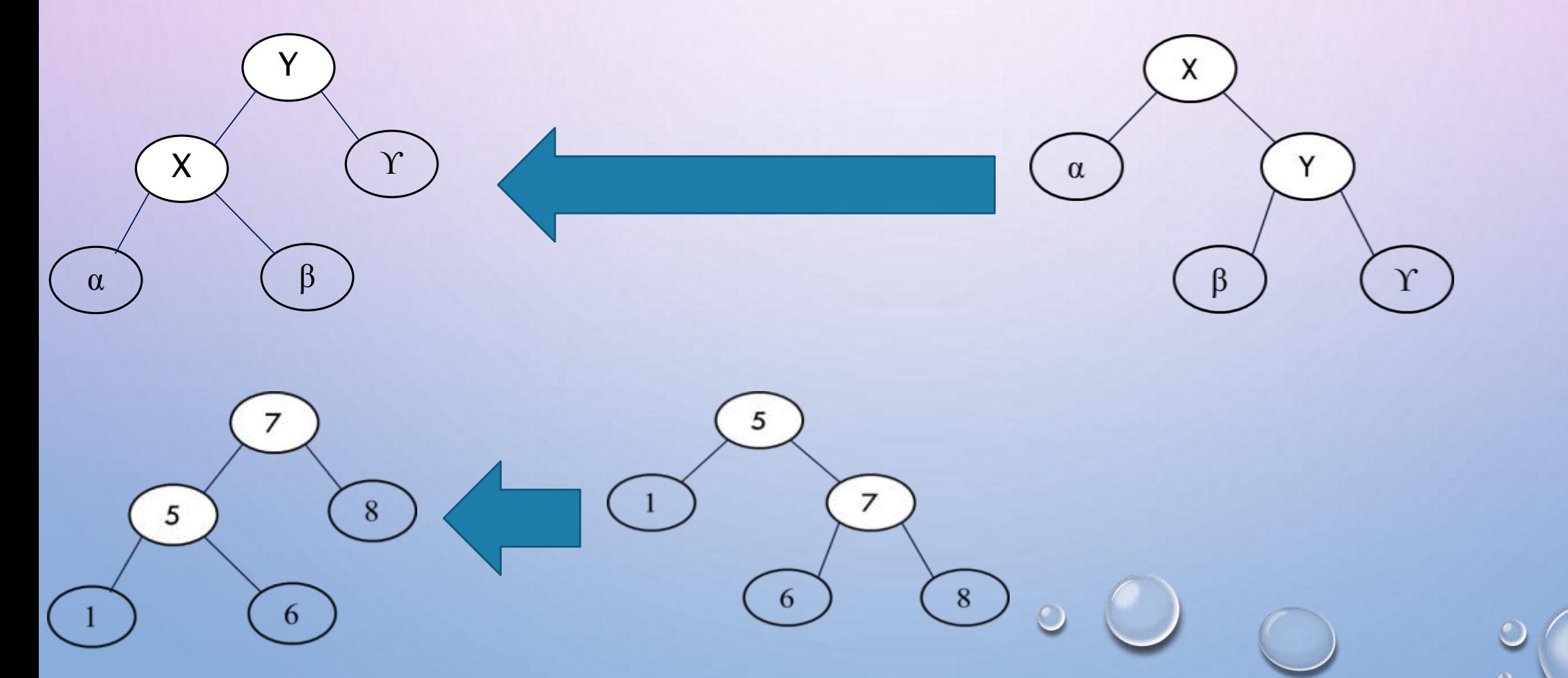

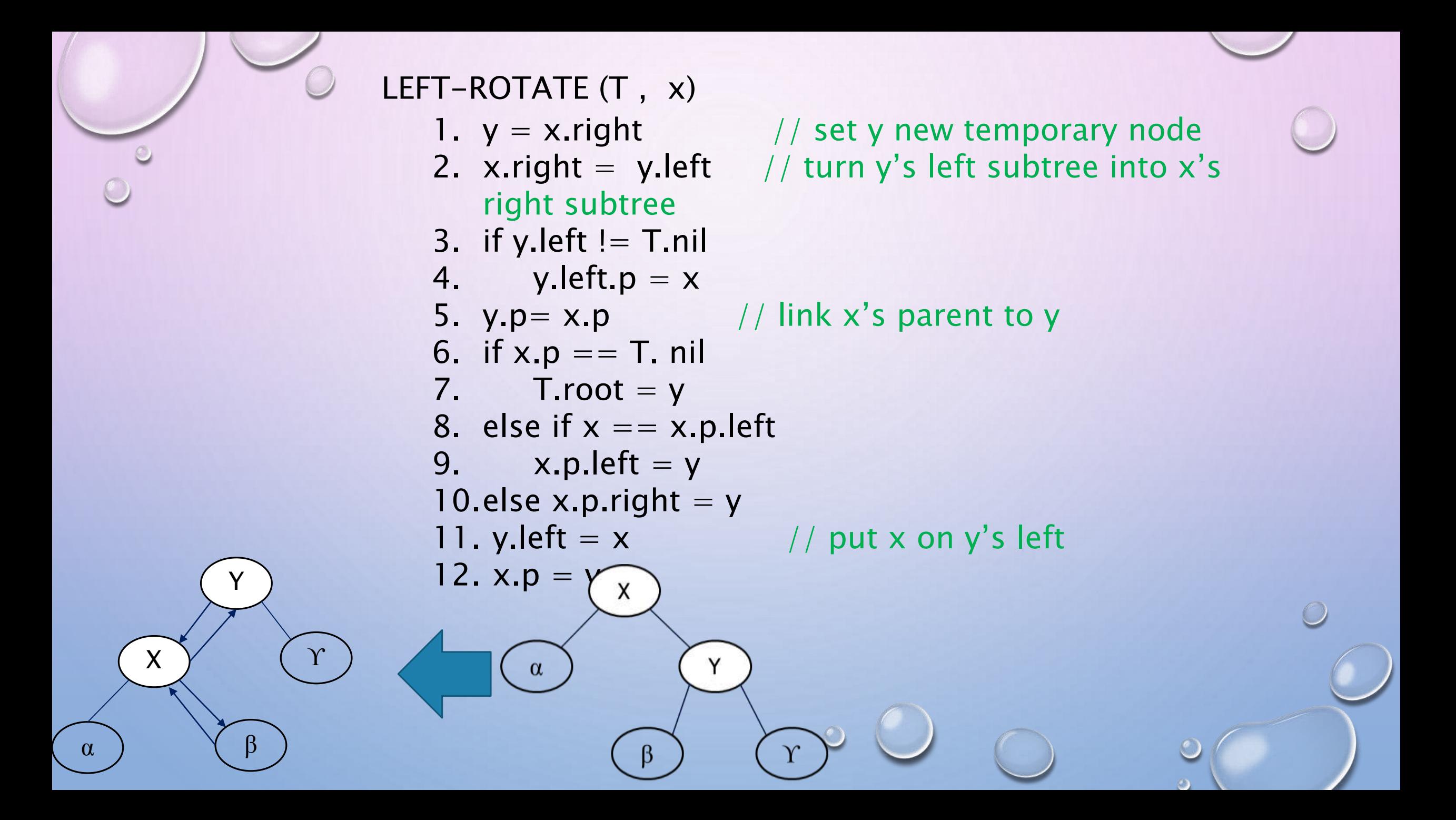

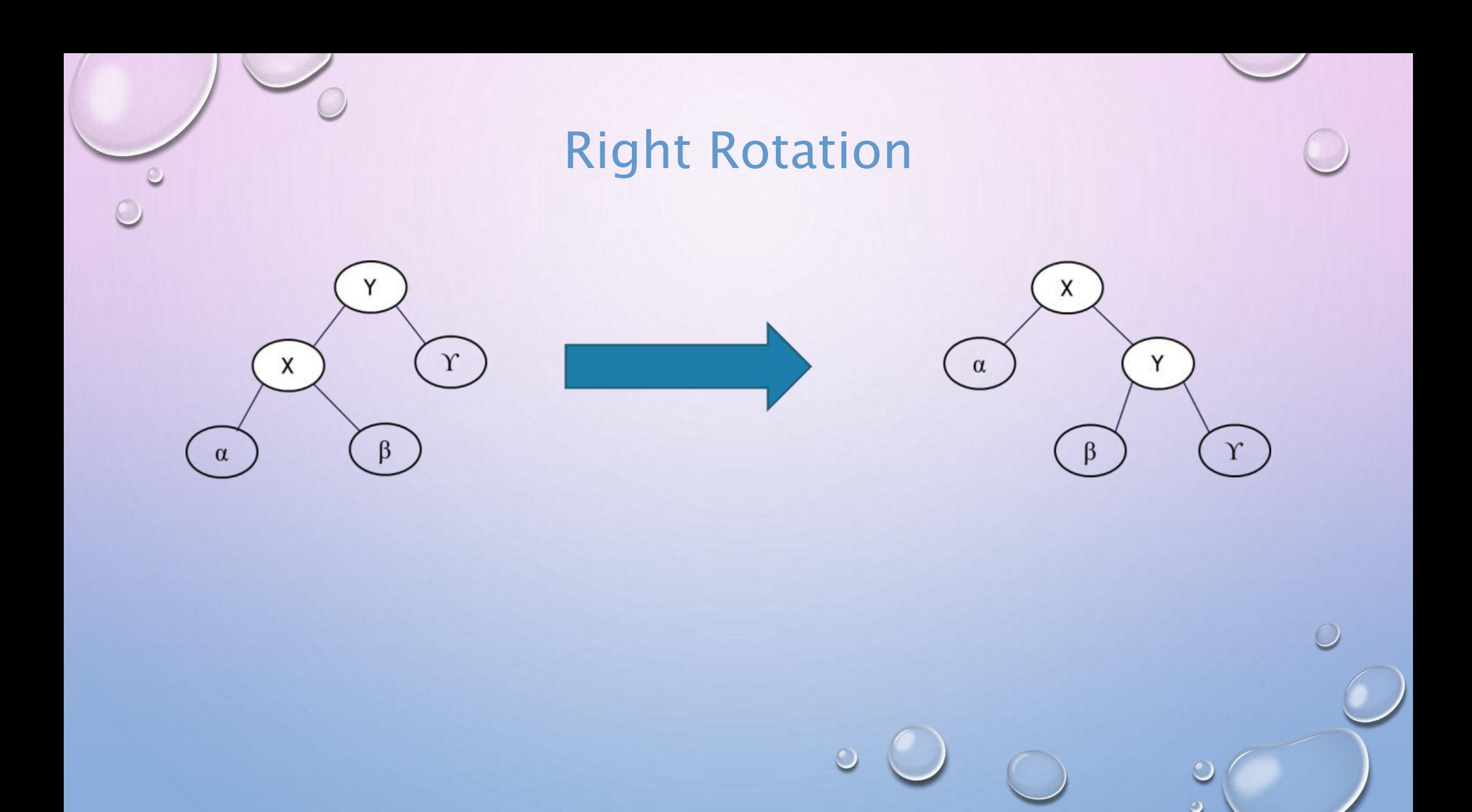

#### Comparison

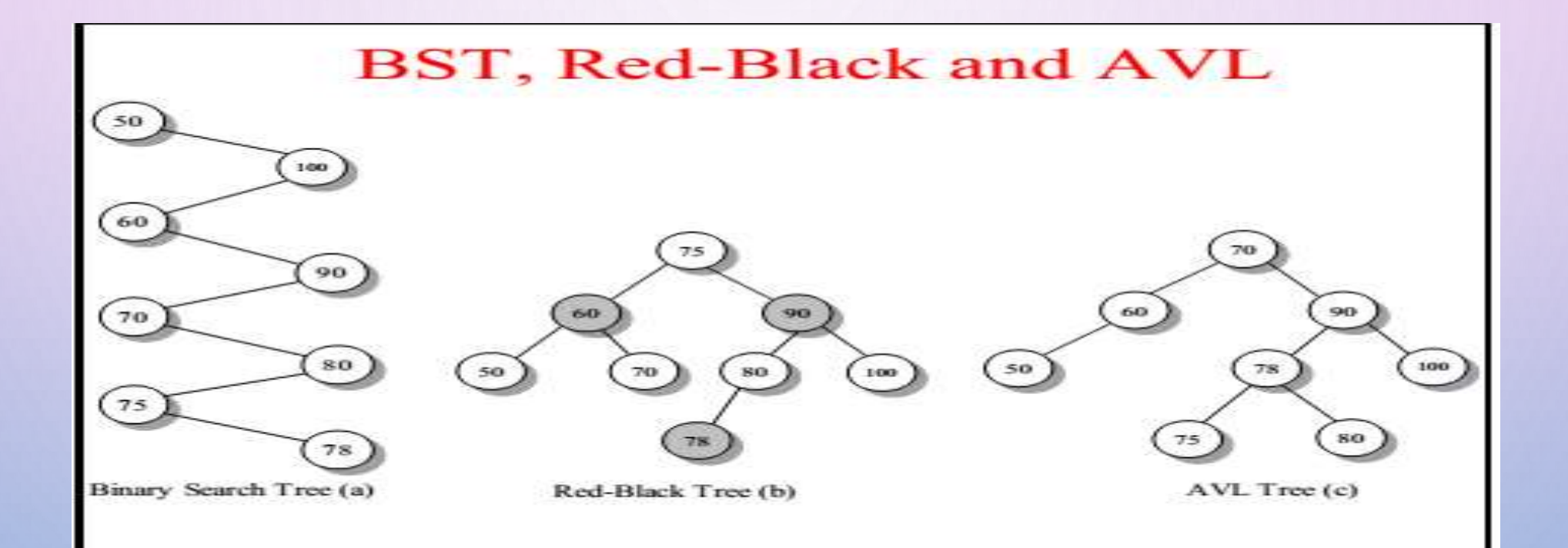

- We can insert a node into an n-node red-black tree in O(logn) time.
	- To do so, we use a slightly modified version of the TREE-INSERT procedure to insert node into the tree T as if it were an ordinary binary search tree.
	- Then we color it to red.
	- To guarantee that the red-black properties are preserved, we then call an auxiliary procedure RB-INSERT-FIXUP to recolor nodes and perform rotations.

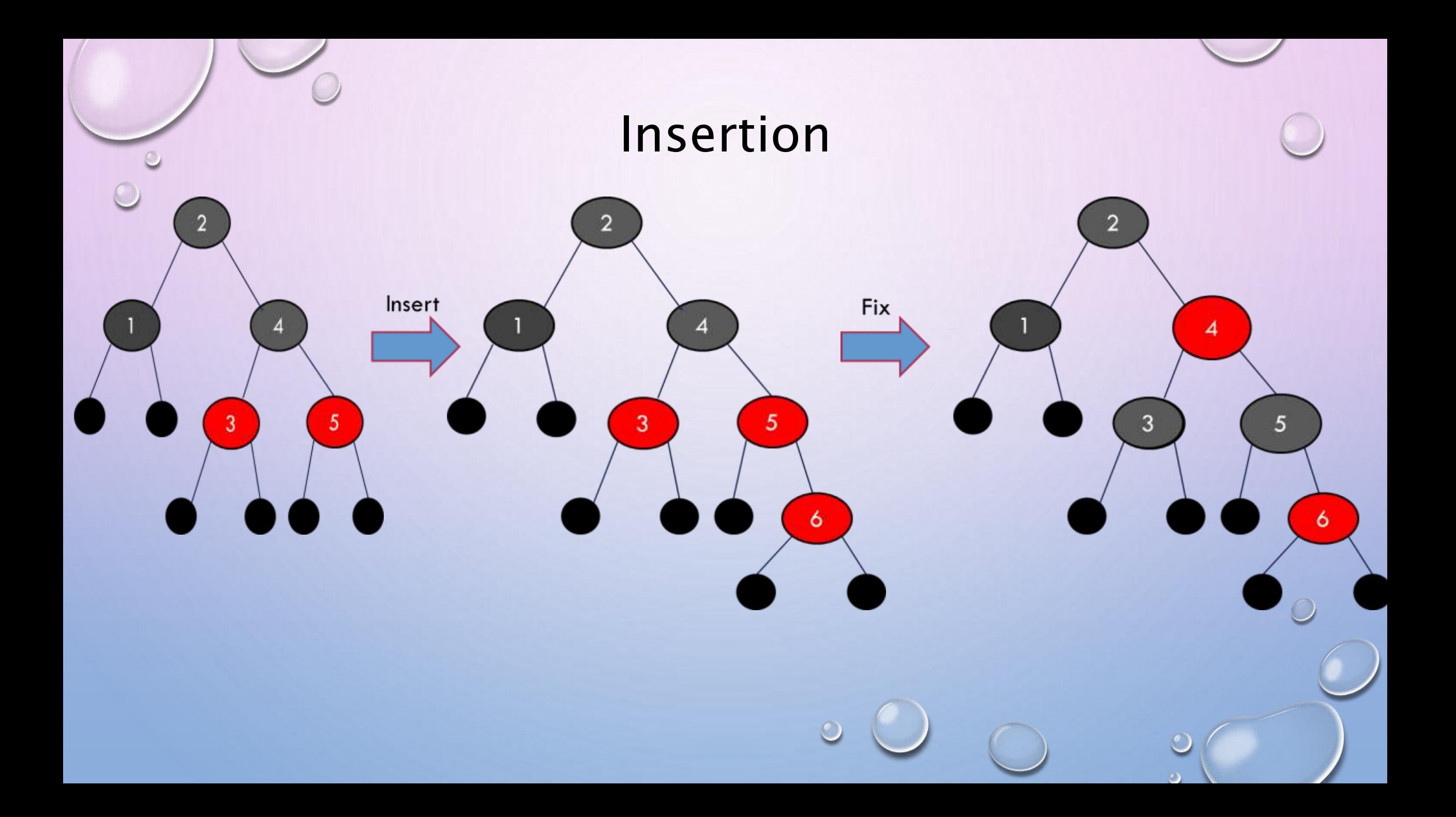

#### RB-INSERT(T, z)

- 1.  $y \leftarrow$  T.nil
- 2.  $x \leftarrow T(root$
- 3. while  $x \neq$  T.nil
- 4.  $y = x$
- 5. if z.key < x.key
- 6. then  $x \leftarrow x$ . left
- 7. else  $x \leftarrow x$ .right
- 8.  $z.p = y$
- 9. if  $y = T$ .nil
- 10. then T.root  $\leftarrow$  z
- 11. else if z.key< y.key
- 12. then y. left  $\leftarrow$  z
- 13. else y.right  $\leftarrow$  z
- 14.  $z.left \leftarrow$  T.nil
- 15.  $z.right \leftarrow T.nil$
- 16. z.color← RED
- 17. RB-INSERT-FIXUP(T, z)

- The procedures TREE-INSERT and RB-INSERT differ in four ways.
	- First, all instances of NIL in TREE-INSERT are replaced by T.nil.
	- Second, we set z.left and z.right to T. nil in lines 14–15 of RB-INSERT, in order to maintain the proper tree structure.
	- Third, we color z red in line 16.
	- Fourth, because coloring z.red may cause a violation of one of the red-black properties, we call RB-INSERT-FIXUP(T,z) in line 17 of RB-INSERT to restore the red-black properties

• Case 1. z's uncle y is red

• Case 2. z's uncle y is black and z is a right child

• Case 3. z's uncle y is black and z is a left child

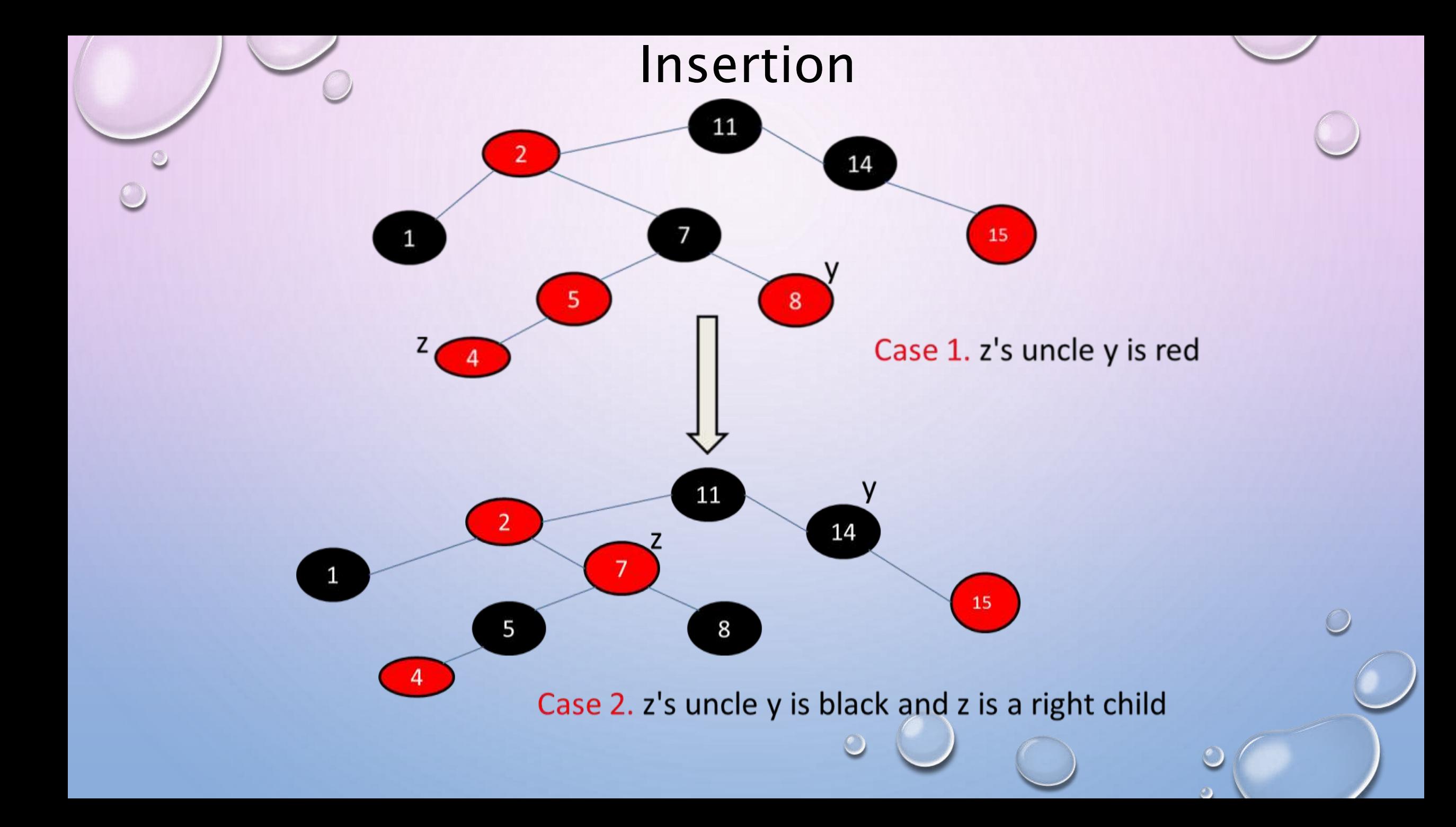

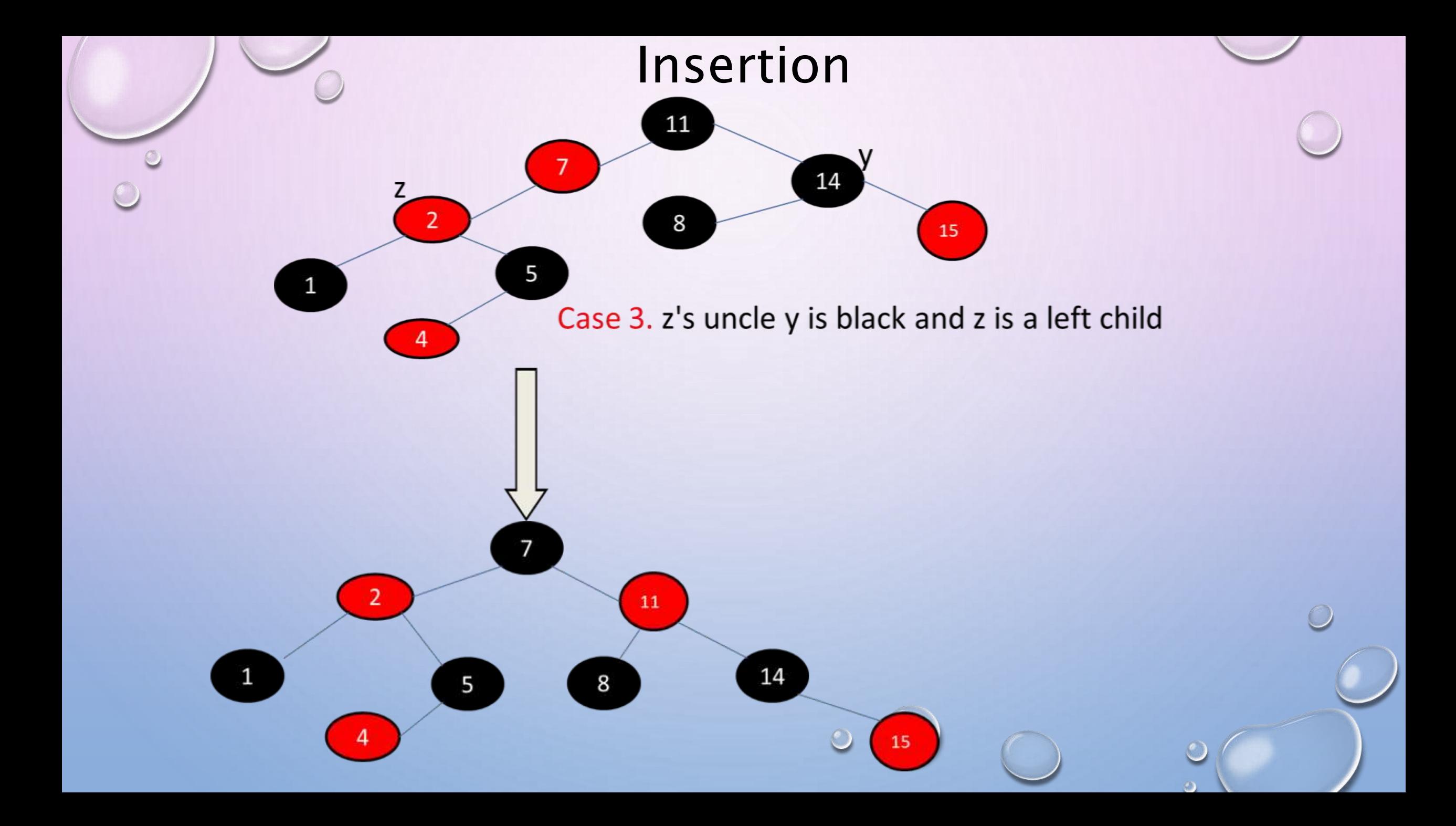

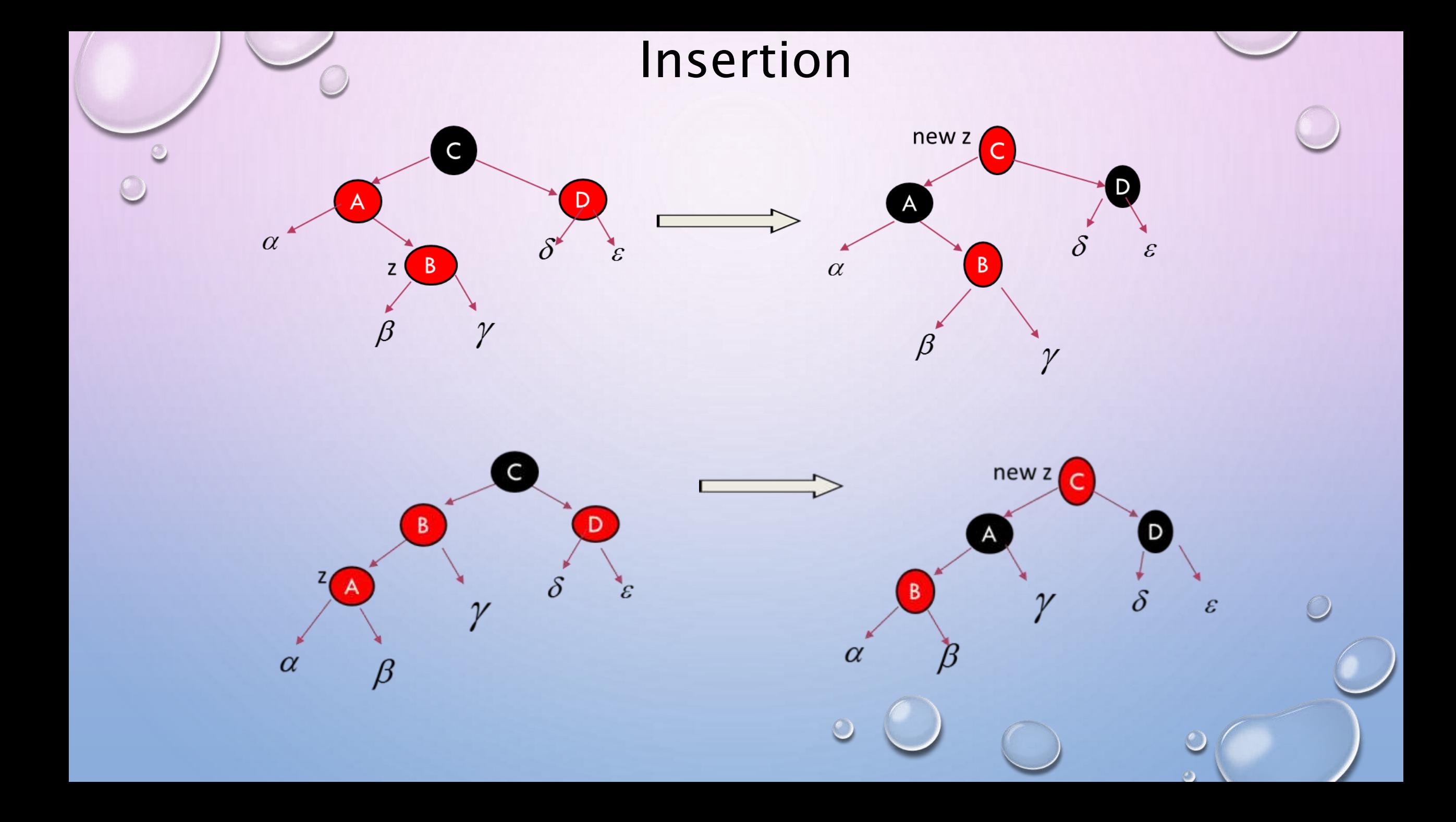

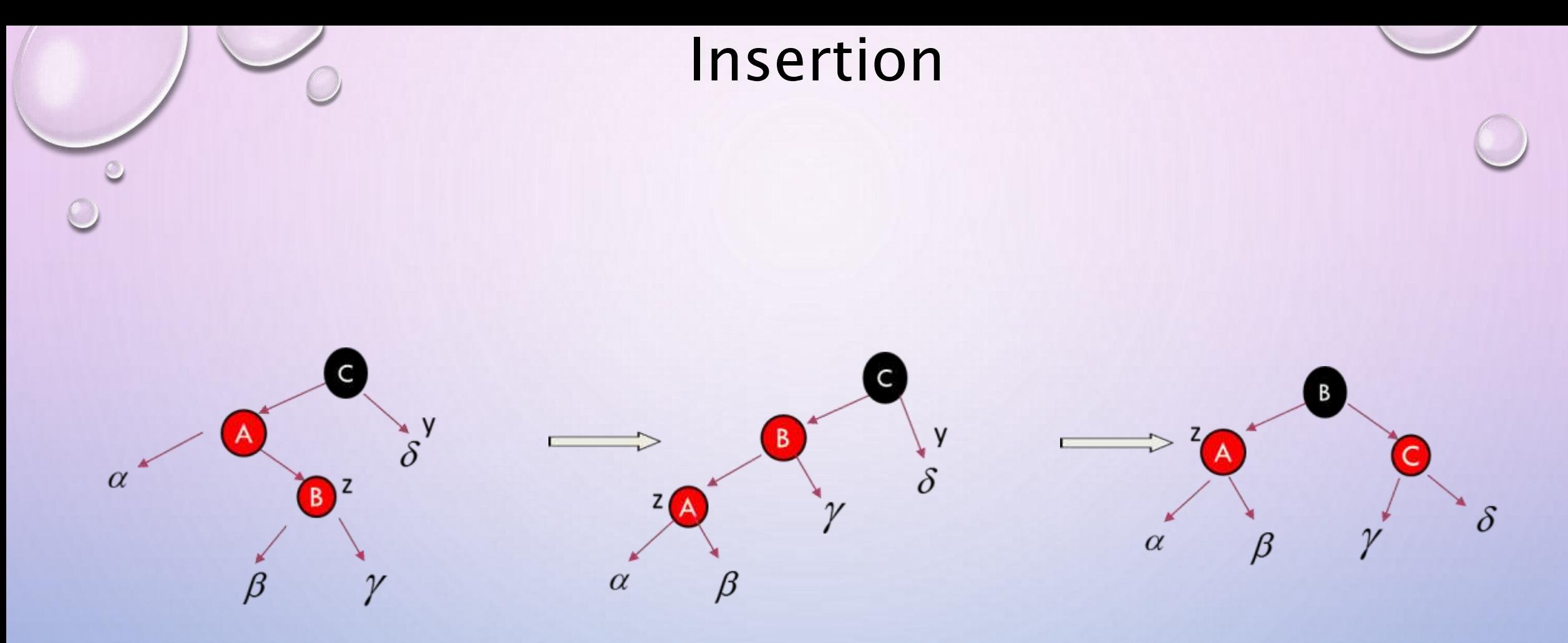

Case2: z's uncle y is black and z is a right child Case3: z's uncle y is black and z is a left child

 $\curvearrowleft$ 

 $\bigcirc$ 

#### RB-INSERT-FIXUP(T, z)

 $\sigma$ 

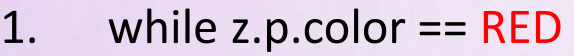

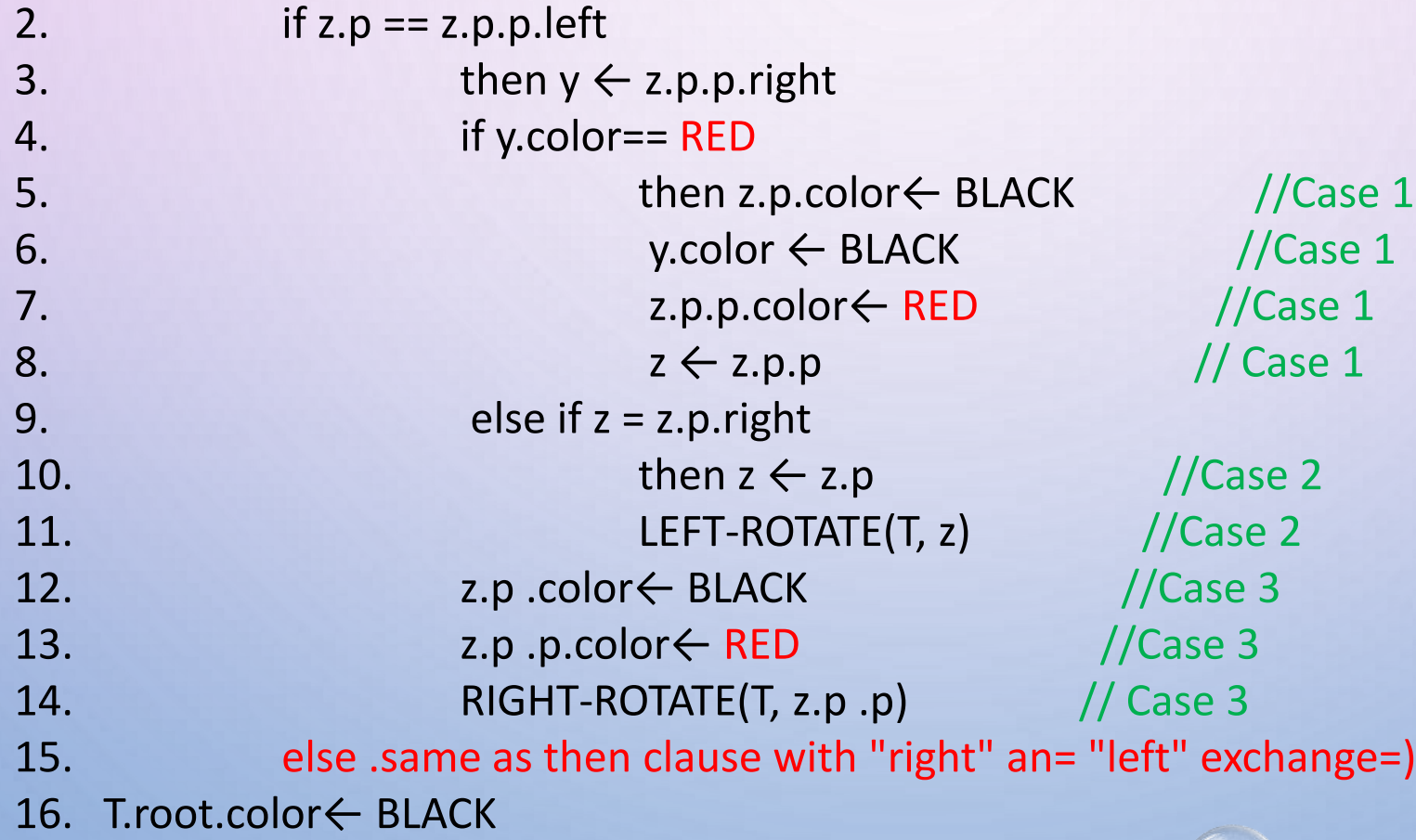

- To understand how RB-INSERT-FIXUP works, we shall break our examination of the code into three major steps.
	- First, we shall determine what violations of the red-black properties are introduced in RB-INSERT when node z is inserted and colored red.
	- Second, we shall examine the overall goal of the while loop in lines 1–15.
	- Finally, we shall explore each of the three cases within the while loop's body and see how they accomplish the goal.

- The while loop in lines 1–15 maintains the following three-part invariant.
	- At the start of each iteration of the loop,
		- a) Node z is red.
		- b) If z.p is the root, then z.p is black.
		- c) If there is a violation of the red-black properties, there is at most one violation, and it is of either property 2 or property 4. If there is a violation of property 2, it occurs because z is the root and is red. If there is a violation of property 4, it occurs because both z and z.p are red.

- Like the other basic operations on an Red Black tree, deletion of a node takes time O(logn)
	- Deleting a node from a red-black tree is a bit more complicated than inserting a node.
	- The procedure for deleting a node from a red-black tree is based on the RB-DELETE procedure
	- First, we need to customize the TRANSPLANT subroutine that RB-DELETE calls so that it applies to a red-black tree.

 $\bigcirc$ 

#### RB-TRANSPLANT(T.u.v)  $\bigcirc$

- 1. if  $u.p ==$  T.nil
- 2.  $T(root = v)$
- 3. elseif u == u.p.left
- 4.  $u.p.left = v$
- 5. else u.p. right =  $v$
- 6.  $v.p = u.p$

#### RB-DELETE (T,z)

- 1.  $y = z$
- 2. y-original-color = y.color
- 3. if z. left  $=$  = T. nil
- 4.  $x = z$ . right
- 5. RB-TRANSPLANT (T, z, z. right)
- 6. elseif z. right  $=$  = T. nil

```
7. x = z. left
```
- 8. RB-TRANSPLANT(T, z, z. left)
- 9. else y = TREE-MINIMUM(z. right)
- 10. y-original-color = y. color
- 11.  $x = y$ . right
- 12. if y.  $p = z$
- 13.  $x. p = y$

- 14. else RB-TRANSPLANT(T, y, y. right)
- 15.  $y. right = z. right$
- 16.  $y. right. p = y$
- 17. RB-TRANSPLANT(T, z, y)
- 18.  $y.$  left = z. left
- 19.  $y.$  left.  $p = y$
- 20.  $y. color = z. color$
- 21. if y-original-color == BLACK
- 22. RB-DELETE-FIXUP(T, x)

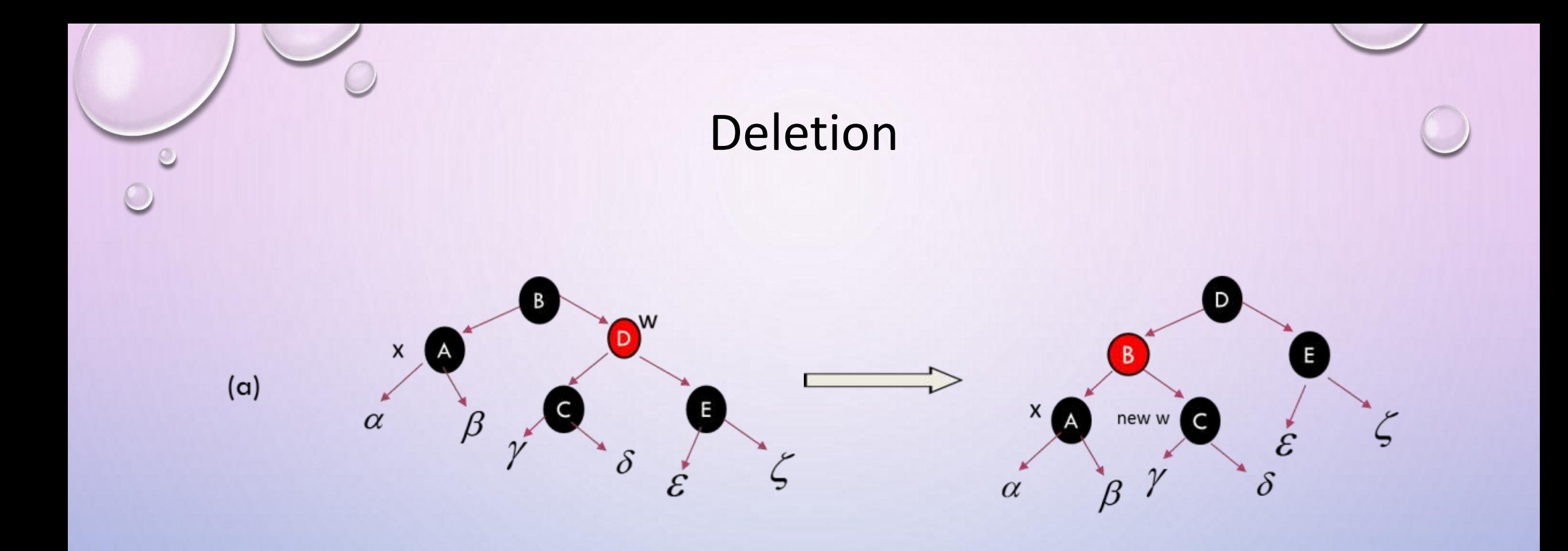

## Case 1: x's sibling w is red

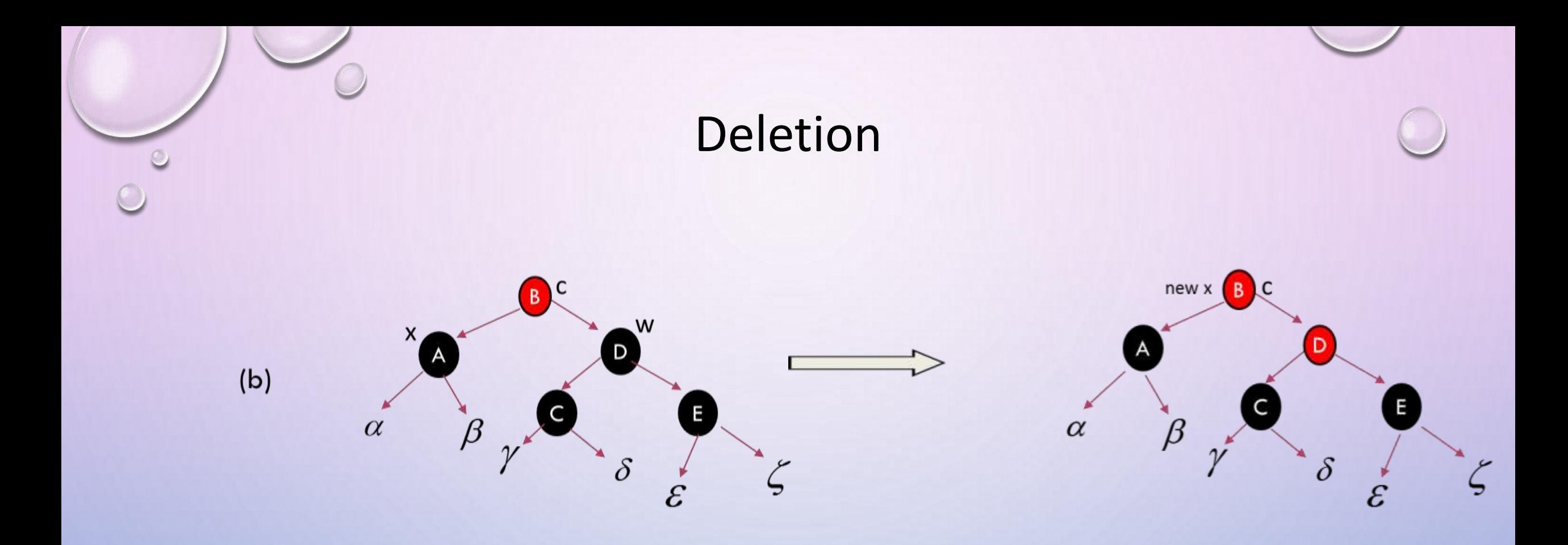

Case 2: x's sibling w is black, and both of w's children are black

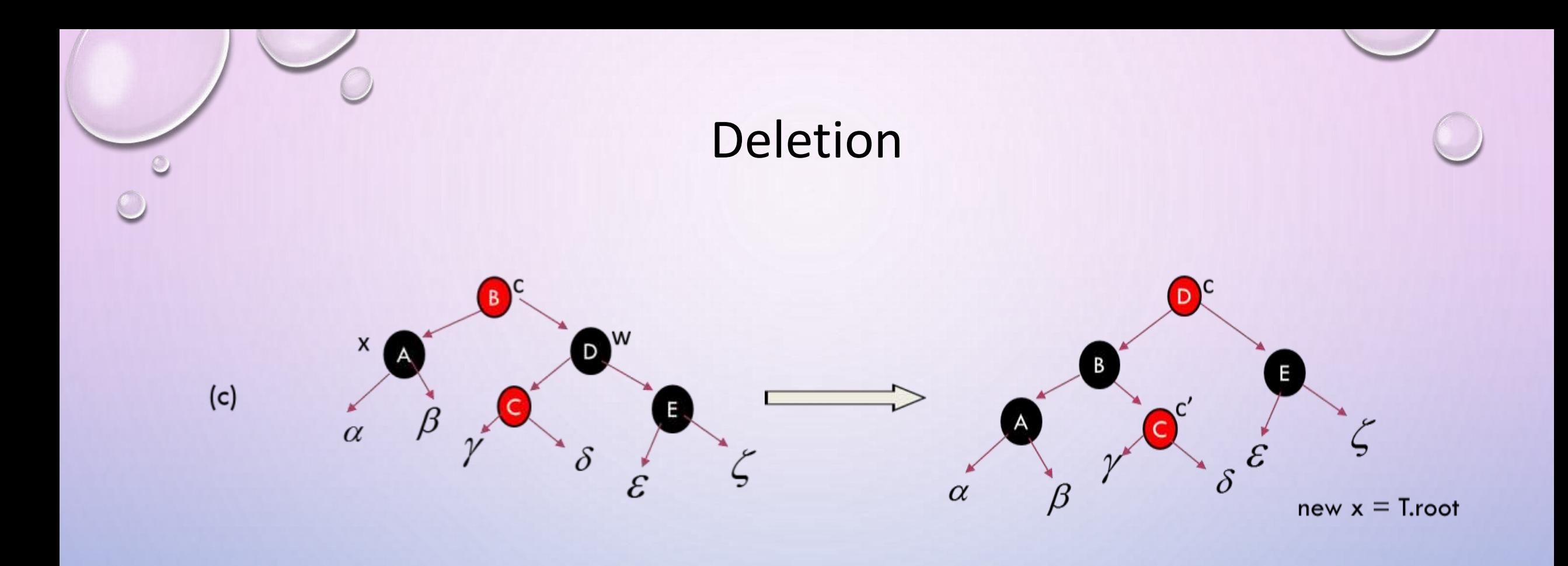

Case 3: x's sibling w is black, w's left child is red, and w's right child is black

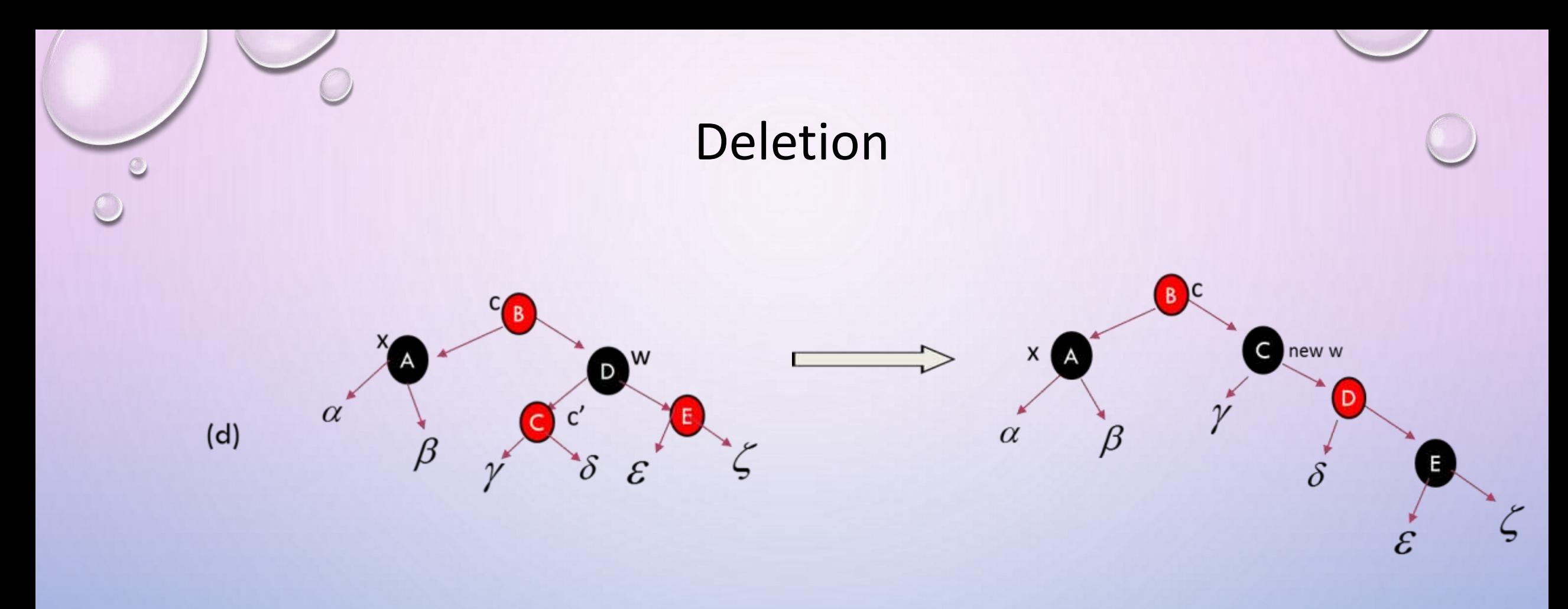

#### Case 4: x's sibling w is black, and w's right child is red

 $\bigcirc$ 

#### RB-DELETE-FIXUP(T, x)  $\circledcirc$

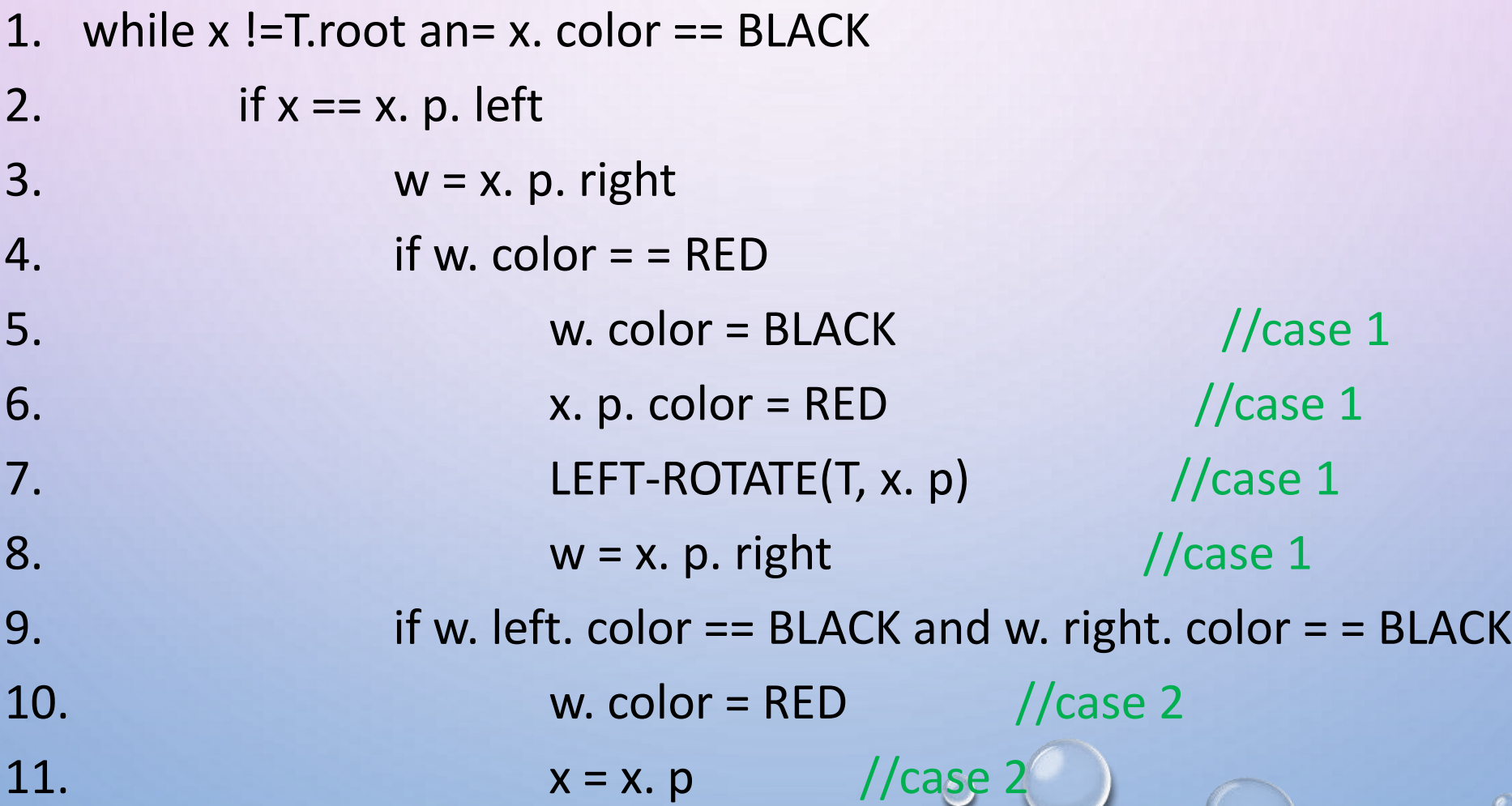

 $\bigcirc$ 

 $\mathcal{L}$ 

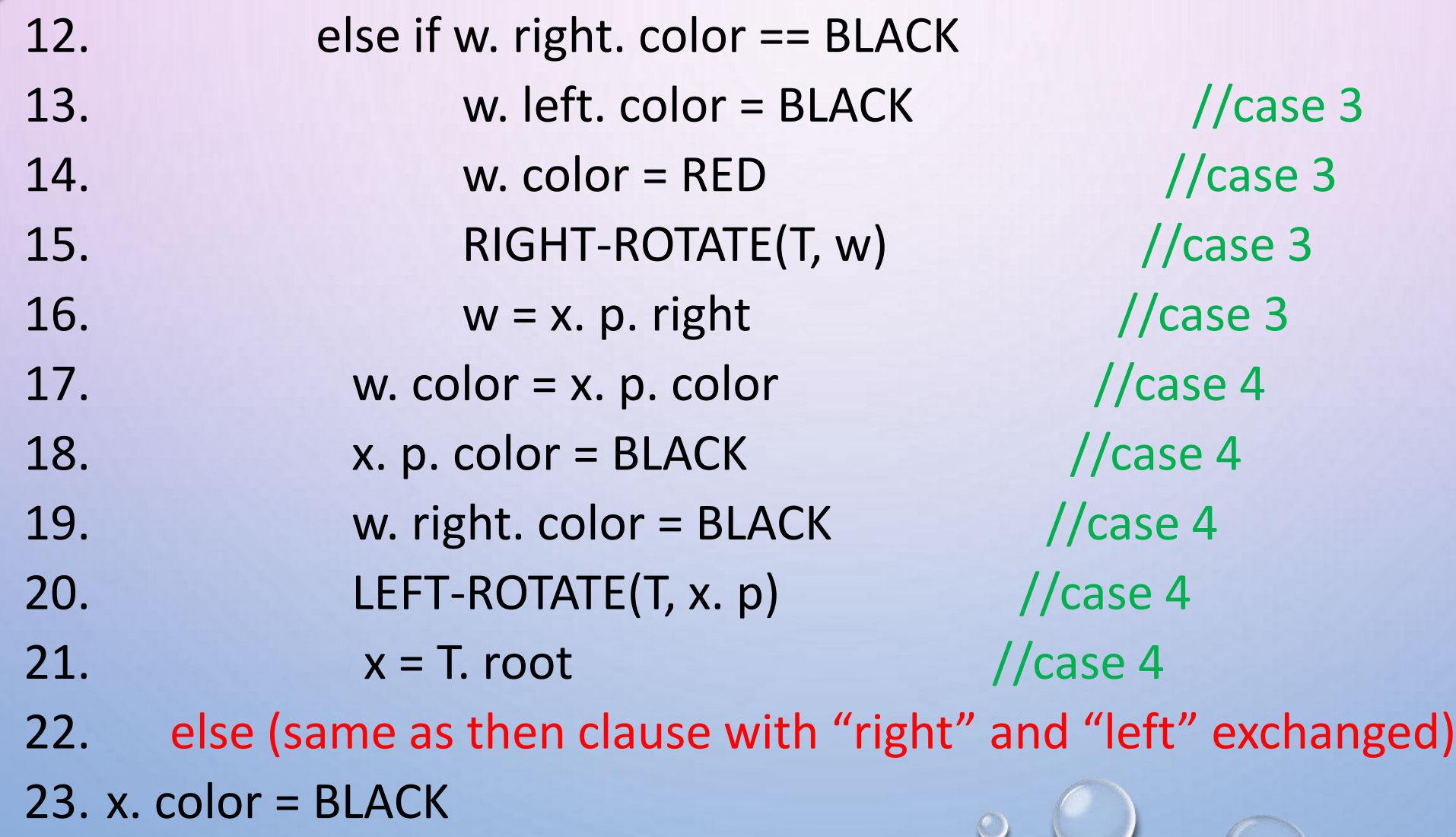

 $\mathcal{O}$ 

 $\mathcal{O}$